## *Adaptive filters*

The term, adaptive filter, means that the characteristics of a filter is changing in a self automated fashion to obtain the best possible signal quality. Adaptive filters are usually associated with the broader topic of statistical signal processing. An optimum linear filter (FIR or IIR) in the minimum mean square sense can be specifically designed to extract a signal from any noise by minimizing the error signal formed by subtracting the filtered signal from the desired signal. For noisy signals with time varying statistics, this minimization process is often done using an adaptive filter. MatDeck contains the function, lmsadaptive(), which is commonly used for adaptive filtering utilizing the most common LMS algorithm which is explained down below.

A Wiener filter is used as the optimal for stationary input signals. It is defined as a linear FIR filter having a certain number of taps.

$$
y(n) = \sum_{i=0}^{M-1} w_i \cdot u(n-i)
$$

Here,  $u(n)$  is an observation signal potentially corrupted by noise or interference, and  $w_m$  are filter taps which are adapted. A block diagram of a adaptive Wiener (FIR) filter is shown below.

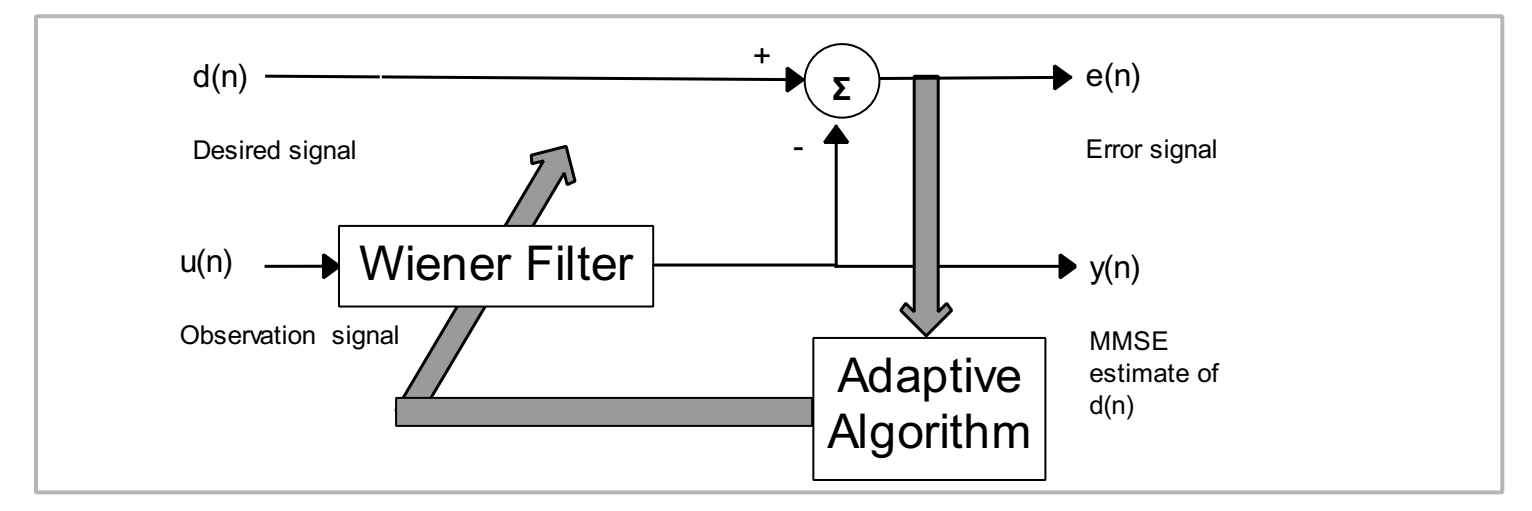

In an adaptive Wiener filter the error signal is fed back to the filter weights to adjust them using a steepest-descent algorithm. In a practical situation, implementing this involves estimating the gradient from the available data using the least-mean-square (LMS) algorithm. The LMS algorithm is done using the following steps:

## **LMS algorithm**

Given: - observation signal u(n)

- desired signal d(n)
- **1. Initialize algorithm :** set taps w<sup>m</sup> to zero, or to random values.
- **2. Iterate algorithm** for n=0, 1 ... n\_max, where n\_m is length of given signal.
	- 2.0 Read/generate a new data pair u(n), d(n)

2.1 Filter output 
$$
y(n) = \sum_{i=0}^{M-1} w_i \cdot u(n-i)
$$

- 2.2 Calculate error e(n)=d(n)-u(n)
- 2.3 Parameter adaptation  $w_m(n+1) = w_m(n)+\mu^*(n-m)^*e(n)$

## **MatDeck Simulation**

A simple MatDeck simulation is constructed by using a single sinusoid at a normalized frequency of  $f_0$ =0.2 to which we add additive white Gaussian noise. The relation between the amplitude of sinusoid and the standard deviation of the noise is defined as the Signal and Noise Ratio (SNR). The simulation is ran using 1000 samples, SNR equal to 10dB, number of taps is 11, and step size is 0.01.

n\_max: = 1000 Number of samples of input signal  
\n
$$
f0 := 0.1
$$
 Normalized frequency of sinusoid  
\nSNR: = 10 dB, Signal to Noise Ratio  
\nsigma: = sqrt(1/(10<sup>(SNR/10)</sup>)) Standard deviation of the white noise  
\n $u_in:=$  normandvec(0, sigma<sup>2</sup>, n\_max) +  $(sin(2·π · f0 · xnodes([0 n_max.2), n_max.2)))$   
\nd\_in:=mat transpose $(sin(2·π · f0 · xnodes([0 n_max.2), n_max.2)))$   
\nt\_in:=mat transpose $(xnodes([0 n_max.2, n_max.2))$  Time vector  
\ne-out1:= $lmsadaptive(u_in, d_in, 0.01, 11)$  Adaptive filtering using LMS algorithm  
\n $u_in-input signal with noise\nd_in.- desired signal\n $u_g:=$ join mat cos(s(t_in, u_in)  
\nD_g:=join mat cos(s(t_in, e_out1[0])  
\nE_g:=join mat cos(s(t_in, (e_out1[2])<sup>2</sup>)$ 

## **Results**

MatDeck's function, lmsadaptive(), takes a input signal and the desired signal, together with Wiener filter length and step size for the LMS algorithm. The function then returns the filtered signal, adaptive filter coefficients, and the error signal. Filtered signals and error signals are of the same length as the input signal. In the next segment, we give the graph of the input signal and filtered signal. In a separate figure, we give the graph of the squared error. Analyzing the graph of the squared error, we can see that the adaptive filter minimizes the error in a steepest descent sense as expected.

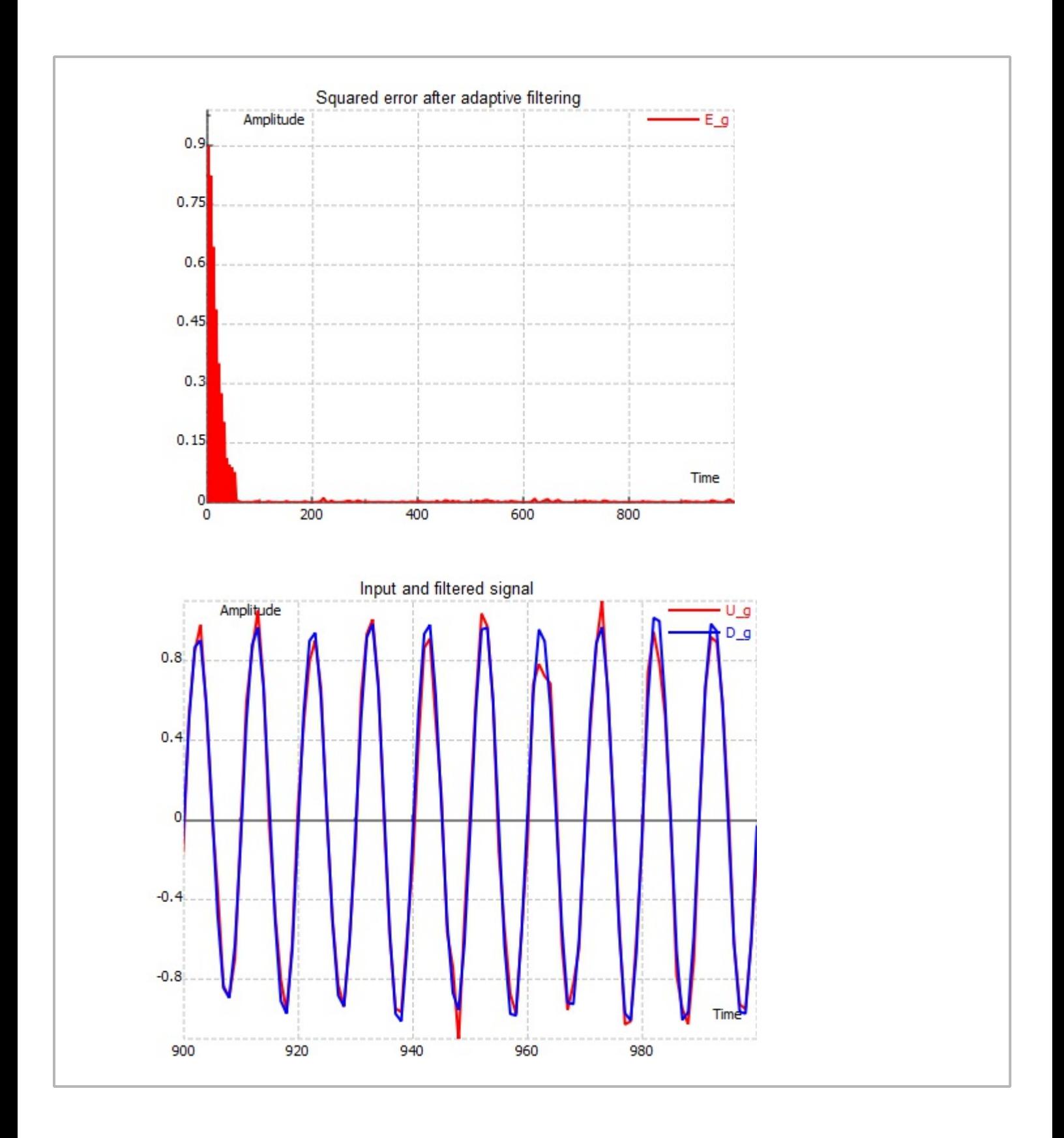